# بررسی تأثیر شبکه ی اینترنت بر رفتار اطلاع یابی اعضای هیأت علمی دانشگاه آزاد اسلامي واحد نجف آباد

## دكتر احمد شعبانی' ، فيروزه مهديه نجف آبادی'

#### چکیدہ

**مقدمه :** فن آوری اطلاعات و توسعه اینترنت در جوامع علمی و تحقیقاتی موجب دگرگونی های گسترده ای شده و استفاده از فن آوری مزبور فعالیت های علمی پژوهشگران را تحت تأثیر قرار داده است. هدف اصلی این پژوهش، بررسی تأثیر شبکه اینترنت بر رفتار اطلاع یابی اعضای هیأت علمی دانشگاه آزاد اسلامی واحد نجف آباد بوده است.

**روش بررسی:** این مطالعه از نوع پیمایشی بوده، جامعه مورد مطالعه در این پژوهش اعضای هیأت علمی دانشگاه آزاد اسلامی واحد نجف آباد و ابزار جمع آوری اطلاعات پرسشنامه بود. نتایج به وسیله نرم افزار SPSS مورد تحلیل قرار گرفت. برای تحلیل داده ها از روشهای آمار توصفي استفاده شد.

**یافته ها :** نتایج نشان داد : میزان استفاده از اینترنت در جامعه مورد بررسی مطلوب بوده، از بانک های اطلاعاتی بیشترین استفاده صورت گرفته، تأثیر بهره جویی از اینترنت بر فعالیت های یژوهشی جامعه ی علمی بالا بوده و هدف از بهره وری از اینترنت روزآمد کردن اطلاعات تخصصی بوده است.

**نتیجه گیری:** در رابطه با پرسش ها و پاسخ اعضای هیأت علمی، استفاده از اینترنت بر رفتار اطلاع یابی و فعالیت های پژوهشی اعضای تأثیر قابل توجهی داشته، به نحوی که بهره جویی از شبکه ی مزبور در تألیف و ترجمه ی مقاله، همکاری در طرح های پژوهشی، و بهره مندی از پایان نامه های تحصیلی قابل ملاحظه می باشد..

نوع مقاله : تحقيقي

**واژه های کلیدی :** اینترنت؛ تکنولوژي اطلاعات؛ رفتارسنجي

يذبرش مقاله: ١٨٥/١١/٢٩ وصول مقاله: ٨٣/١٢/٢٣ اصلاح نهايي: ٨٥/٢/٩

#### مقدمه

در عصر حاضر که جوامع علمی، از امکانات ارتباطی گسترده ای بهره مند هستند، این توقع به وجود می آید که معرفا یژوهشگران و محققان دانسته های خود را روزآمد نموده، به هر ترتیب از توان اطلاعاتی موجود چاپی و الکترونیکی استفاده نمایند. یکی از مسیرهای دستیابی سریع و آسان به اطلاعات علمی استفاده از اینترنت و امکانات متنوع آن می باشد. منابع اطلاعاتی بـه هـر گونـه مـدرک چـاپی پـا الکترونیکی دارای اطلاعیات کـه بـرای پاسـخگویی قابـل دسترس باشد، گفته می شود (۱ و ۲).

تاریخچــه ي پژوهــشهاي مربــوط بــه بررســي رفتــار اطلاع پابی، با توجه به پژوهشی با عنـوان «بررسـی میـزان استفاده دانشجویان تحصیلات تکمیل<sub>می</sub> دانـشگاه شـیراز» مشخص گردید؛ از فـن آوری اطلاعـات بـه میـزان قابـل تــوجهي در انجــام فعاليتهــاي پژوهـــشي ماننــد تــأليف، ترجمه ی مقالـه و پایـان نامـه اسـتفاده مـی شـود، لـیکن بهره جویی از ایــن فــن اَوری در حــوزه ی فعالیــت هــای

۱. دانسشیار علیوم کتابیداری و اطبلاع رسانی دانشگاه اصه فهان (نویسهنده ی Email: shabania@edu.ui.ac.ir مسو ول) ۲.کارشناس ارشه علوم کتابیداری و اطبلاع رسانی و کتابیدار دانشگاه آ زاد اسلامي واحد نجف آباد

مدیریت اطلاعات سلامت / دوره ی سوم / شمارهی اول / بهار و تابستان ۸۵

يژوهشي مانند شركت در سـمينارهاي داخلـي و خــارجي، تأليف و ترجمه ي كتاب بـسيار نــاچيز تلقــي شــده اســت. مشکلات عمـده در بهـره جـويي از تکنولـوژي را کمبـود امکانات مرتبط به فن آوري اطلاعاتي، سرعت کم بازيـابي، قطع شبكه، نياز به أموزش وكمبود وقت ذكر كرده اند (٣).

در پایان نامه ای با عنوان «بررس<sub>می</sub> رفتـار اطـلاع یـابی اعضای هیأت علمی دانشگاه آزاد اسـلامی واحـد علـوم و تحقیقات» این نتیجه به دست آمد که اکثریت جامعه مورد بررسی، روزآمد کردن اطلاعـات را بـه منزلـه ی نخـستین انگیزه جستجوی اطلاعاتی ذکر کرده اند (۱).

پژوهشی با عنوان «رفتارهای اطلاع پایی پژوهشگران مراجعه كننـده بـه World wide web از طريــق تمـاس بـا شبکه هـای جهـانی اینترنـت مـستقر در دانـشگاه تربیـت مدرس» نشان داد که مهمترین هدف و انگیزه محققـین در بهره جویی از اینترنت دستیابی به اطلاعـاتی اسـت کـه در منابع چاپی و محلی یافت نشده، همچنـین اهـم موانـع در دستیابی بـه اطلاعـات وب جهانگـستر، ترافیـک شـبکه، نامناسب بودن خطوط ارتباطي، و در نتيجـه پـايين بـودن سرعت دسترسی به اطلاعات می باشد(۴).

Davis نسشان داد کسه در جامعسه ی مسورد بررسسی ۲۵ درصد از فهرست کتابخانه، ۲۴ درصد از پایگاه هـای اطلاعــاتي كتــاب شـــناختي، ١٨ درصــد از مجـــلات و ۱۱ درصـد از شــبکه وب و ۲۲ درصــد از ســاير منــابع بهره برده اند (۵).

تحقیق Wales نشان داد که بیشترین افراد جامعه مزبور از اینترنت برای کسب اطلاعات بـه جـای منـابع چـاپی کتابخانه بهره برده و بـر دسترسـی بـه کتابخانـه از طریـق اینترنت به ویژه برای دسترسـی بـه مجـلات الکترونیکـی تمام متن تأكيد دارد (۶).

از آنجا که فن آوری اطلاعات تأثیر ژرفی بر پژوهش و یژوهشگران ایرانی به جای گذاشته، در این تحقیـق سـعی

شــد بــا اســتفاده از روش پیمایــشی تــأثیری را کــه شــبکه اینترنت بر رفتار اطلاع یابی اعضای هیأت علمی دانــشگاه أزاد اسلامی واحد نجف آباد داشته، مـورد بررسـی قـرار گیرد و موانع موجود در دستیابی به شبکه ارزیابی گردد.

## روش پررسی

تحقیق حاضر کاربردی از دسته مطالعـات توصـیفی و جامعه ی آماری شامل اعضای هیأت علمـی دانــشگاه آزاد اسلامی واحد نجف آباد (اعم از قراردادی، پیمانی، رسمی ـ آزمایشی، رسمی ـ قطعی ، نیمه وقت یا تمام وقت) بوده است. ابزار گردآوری اطلاعات پرسشنامه (حـاوی ۲۱ سوال بسته و ۲ سوال باز) بود. روایی پرسشنامه بـا روش محتوایی و نظرخواهی از استادان و صاحبنظران نسبت بـه تهیه و تنظیم پرسشنامه تعیین گردید. پایایی پرسـشنامه بــا Cronbach Alfa بسیش از ۷۵ درصــد مــورد تأییــد قــرار گرفت. از مجموع ۱۳۵ پرسـشنامه ی توزیــع شــده، ۹۷ پاسخ نامه معادل ۷۱/۵ درصـد جامعـه ی پـژوهش جمـع آوری شد. استخراج نتایج با اسـتفاده از نـرم افـزار SPSS انجام یافت، همچنین بـرای رسـم نمودارهـا از نـرم افـزار Harvard Graph استفاده شده است.

## ىافته ها

ر<sup>ی</sup>گو هر از بررسی مشخصات فردی جامعه ی آماری آشکار شد کـه سـهم جنـسيت اعـضاى هيـأت علمـى، آقايـان ٧٦/٣ درصد، سهم دارندگان مدرک کارشناسی ارشد ۸۱/٤ درصد، و مرتبه مربی در بـین اعـضاء هیـأت علمـی ۸۰/٤ درصد به منزله اهم موارد نسبت به دیگر شاخص ها تلقی می شود. همچنین استخدام رسمی ـ آزمایشی معادل ۳٦/١ درصد و دارندگان مدرک فنی ــ مهندسی ٤٧ درصد جامعه آماری است که بیشترین حد مقادیر کمی را در بردارد.

پاسخ گویان در پاسخ به پرسشی که مربوط بـه تعیـین نوع منابع اطلاعات مورد جستجو بــود بــه ميــزان ٨٨ نفــر معادل ۹۰/۷ درصد از اینترنت بهره جسته و فقط ۳ نفـر معادل ۳/۱ درصد ازدیسک نوری به منزله منبع اطلاعاتی استفاده نموده اند که این خود بیانگر نفوذ ابـزار اطلاعـات در جامعه ی دانشگاهی کشور محسوب می شود.

در پاسخ به سوال مربوط به فعالیت هـای پژوهـشی بـا بهره جویی از اینترنت، آشکار گردید که تـألیف و ترجمـه مقاله معادل ۲۸/۲ درصد، همکاری در طرح های پژوهشی ۱۷/۲ درصد، تهیه و تدوین پایان نامه هـای تحـصیلی ۱٦ درصد می باشد. از داده های کمی مزبور آشکار می شـود

که گستره ی موضوعی استفاده از اینترنت بهرای جامعـه دانشگاهی کشور بسیار متنوع است.

اما در خصوص پرسش مربـوط بـه تـأثير اينترنـت بـر فعالیت های پژوهشی (از مجموع ۹۷ پاسخ دریافت شــده از جامعه ی آماری) مـشخص شـد؛ ٤٥ نفـر معــادل ٤٦/٤ درصد تأثیر اینترنت بـر فعالیـت هـای پژوهـشی خـود را «زیاد» ذکر کرده و ٤٢ نفر معادل ٤٣/٣ درصد این تـأثیر را «خیلی زیاد» بیان نموده اند. بـر ایـن مبنـا بهـره جـویی از اینترنت بر رفتار اطلاع یابی اعـضای هیـأت علمـی تـأثیر مطلوبي دارد (جدول ١).

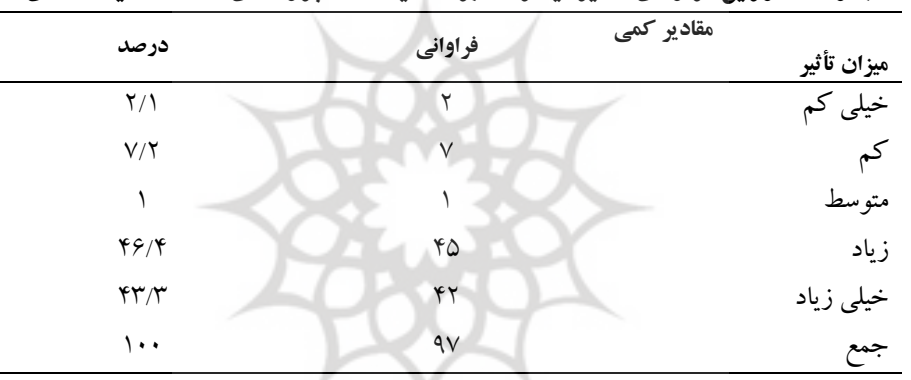

جدول ١: توزيع فراواني تأثير اينترنت بر فعاليت هاي يژوهشي اعضاي هيأت علمي

یکی از مواردی که در حوزه اینترنت بر پیژوهش تـأثیر اینترنت استفاده می کنند بر این اساس آشکار می شود ک گذاشته میزان استفاده کاربران از اینترنـت مـی باشـد، کـه میزان استفاده کاربران از اینترنت در سال های اخیه به مرور رو به توسعه بوده است. برحسب جدول ٢، تعداد ۵۱ نفر معادل ۵۲/۶ درصـد (کـه حدود نیمی از جامعه آماری تلقـی مـی شـوند) روزانــه از

| مقادیر کمی<br>ميزان استفاده | فراواني | درصد         |  |
|-----------------------------|---------|--------------|--|
| یک بار در روز               | ۵۱      | $\Delta Y/F$ |  |
| یک تا دوبار در هفته         | ۲۰      | $Y \cdot 79$ |  |
| یک  تا دوبار در ماه         | ۱۱      | ۱۱/۳         |  |
| موارد ديگر                  | ۱٥      | 10/0         |  |
| جمع                         | ٩v      | ۱۰۰          |  |

جدول۲: توزیع فراوانی و درصد میزان استفاده اعضای هیأت علمی از اینترنت

جدول ۳ نشان می دهد که میزان خدمات مورد استفاده از منابع الكترونيكي و اينترنت و امكانات أن حـدود ٣٥/٤

درصد از بانک هـای اطلاعـاتی و ۳۰/۲ درصـد از پـست الكترونيكي بوده است.

جامعـه نیازمنـد آمـادگی تجهیزاتـی و روانـی اسـت، بــه

عبارتی فرهنگ استفاده از اینترنت بـه عنـوان فـن آوری

اطلاعات فراهم گردد. در این زمینه در جامعه علمـی ایــران

نیز برای این دگرگونی بایـد برنامـه هـای مختلفـی تـدارک

شود. برحسب جدول ۴ مهمترین عوامل و موانع استفاده از

اینترنت، هزینه ی بالا معادل ۳۵/۵ درصد و نیاز به آموزش

بیشتر در استفاده از اینترنت معادل ۱۷ درصـد تلقـی شـده،

بنابراین مشکل اصلی کاربران، هزینه بـالای اســتفاده و نیــاز

ً به آموزش بیشتر در استفاده از اینترنت می باشد.

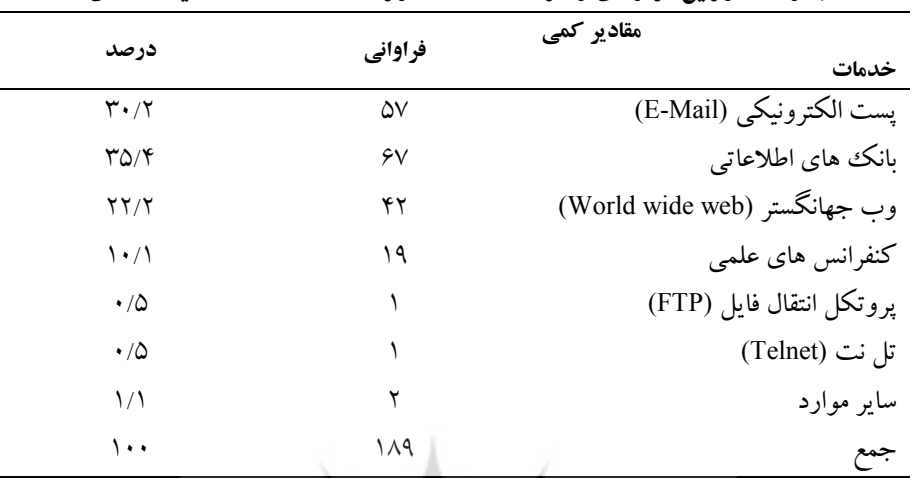

حدول۳: توزیع فراوانی و درصد خدمات مورد استفاده اعضیاء هیئت علمی

در پاسخ به پرسش مربوط به هدف جستجوی اطلاعـات پژوهـشگران از خــدمات اينترنــت بــراي روز آمــد كــردن اطلاعات تخصصي، معادل ٢٥/٧ درصد و انجام كارهاي يژوهشي معادل ٢٢/١ درصد استفاده نمـوده انـد. همچنـين حفظ جایگـاه در رشــته تخصــصی، و شناســایی منــابع تخصصی از مواردی است که هـدف جـستجوی اطلاعـاتی کاربران بوده که نشانگر توجـه جامعـه آمـاري بـه خــدمات اینترنت از دیدگاه مسائل پژوهشی و تحقیقی است. توسعه ی فن آوری اطلاعـاتی و ابزارهـای آن در سـطح

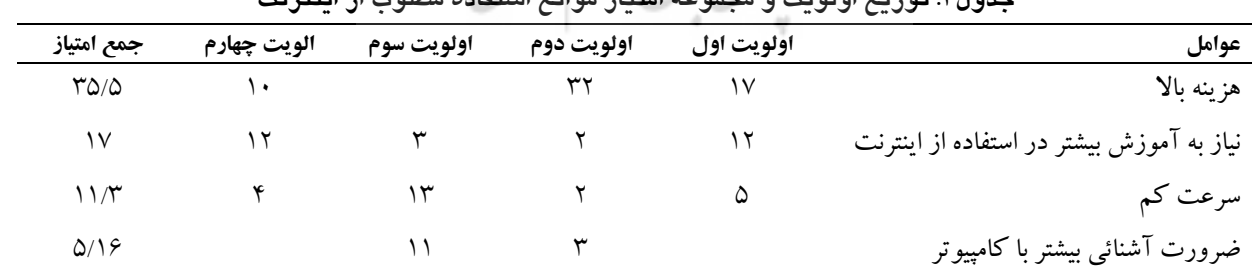

.<br>حده ۴.۱۸۰ تو : دم اولویت و محموله امتیاز موانع استفاده مطلوب از اینتریت

#### ىحث

در خصوص پرسش ها و پاسخ اعضای هیأت علمی، مشخص گردید که استفاده از اینترنت بر رفتار اطلاع پــابی و فعالیت های پژوهشی اعضاء تـأثیر قابـل تـوجهی دارد، گستره کمی بهره جویی از شبکه مزبور از تألیف و ترجمه مقاله معادل ۲۸/۲ درصد، همکاری در طرح های پژوهشی ۱۷/۲ درصد تا بهره مندی از پایان نامه های تحصیلی ذکر شده که بیانگر اهمیت این ابزار اطلاعاتی تلقی مـی شـود. در پژوهش «حیاتی» و «تصویری قمصری» نیز استفاده از این بیشتر مربوط به فعالیتهای پژوهشی مربوط بـه مقالـه (تأليف و ترجمه) بوده است (٧). درخـصوص توجـه بــه استفاده از این ابزار ارتباطی در جنبه های مختلف در طول ساعات روز، (به نظـر مـی آیــد حــداقل یــک بــار در روز معبادل ۵۲/۶ درصد) داده بسیار بالایی تلقی شده ک بازتابی از میزان استفاده این ابزار در زنــدگی پژوهــشگران ایرانی است و در پژوهشی که در مـورد اسـتفاده از شـبکه جهانی اینترنت انجام گرفت معلوم شد که میـزان اسـتفاده ۴۱ درصد از جامعه مورد بررسی از اینترنت، یک تا دو بار در ماه بوده است (۷). همچنین توجه به استفاده از بانک های اطلاعاتی کـه بازتـابی از چکیـده مقـالات و گزارش ها معادل ۳۵/۴ درصد بوده است نـشانگر توجـه عمیق جامعه علمـی و دانــشگاهی کــشور بــه یافتــه هــای تحقيقات خارجي است. پـژوهش «حيـاتي» و «تـصويري قمصري»، آشكار ساخت كه برخلاف اين تحقيـق، پـست الکترونیکی نسبت به خـدمات دیگـر اینترنـت از جایگـاه قابل ملاحظه ای برخوردار می باشد. براساس نتایج تحقیق حاضر، در میان امکانات موجود در شــبکه ی اینترنــت، از ابزار بانک های اطلاعاتی استفاده ی بیـشتری نـسبت بـه دیگر امکانات صورت می گیرد کـه بیـانگر توجـه جامعـه یژوهشی به استقلال در تحقیق به جای ارتبـاط بــا عوامــل برونی است (۷). در نهایت موانع ارتباطی این شبکه بـرای محققان ایرانی هزینــه بـالایی دارد کــه از اهــم مــشکلات يژوهشگران تلقى شده است.

با تمام ویژگی های منحصر به فرد اطلاعات و ابزارهای موجـود در اينترنــت، ايــن شــبكه بــا توجــه بــه موانــع و مشکلات، نمی تواند انتظار کاربران را به صورتی مطلـوب برآورده سازد زیرا با دشواری ها و نابسامانی هایی مواجـه است. این موارد از یک سـو بـه ماهیـت حجـم اطلاعـات شبکه و از سوی دیگــر بــه چگــونگـی برخــورد و اســتفاده کاربران با این ابزار مرتبط می شود (۸).

### نتىجە گىرى

برحسب يافتـه هـاي پـژوهش، بيــشترين افـراد جامعـه آماری در زمینه استفاده از اینترنت به انجام فعالیت هـای پژوهشی (ترجمه و تألیف مقاله) مبادرت نموده و درصـد قابل توجهی از آنان یـک بــار در روز بــه اینترنــت رجــوع نموده و از بانک های اطلاعاتی بیشترین بهره را گرفته اند. با توجه به گرایش روز افزون استفاده از اینترنت بایستی موانع و مشکلات استفاده از این ابزار شـناخته شـده و در راه رفع این مشکلات گام هایی برداشته شود. از آنجـا کــه یکی از مهم ترین موانع، هزینه ی بالا ذکر شـده اسـت بــه نظر می رسد که باید تسهیلات ویـژه ای جهـت محققـین برای هزینه ابتدایی خرید سیستم سـخت افـزاری منظـور شود، همچنین مساعی سازمان های پژوهـشی و آموزشــی براي اعـضاي هيـأتِ علمـي درخـصوص هزينـه ثابـت و همیشگی اتصال به شبکه معطوف شده و امکاناتی در ایــن حوزه فراهم گردد. پایین بـودن سـرعت نیـز بـه نـوعی از مستملکات کاربران بیان شده کـه ایــن امــر موجــب اتــلاف وقت و هزینــه اســتفاده کننــدگان مــی شــود کــه بــه نظـر می رسد افزایش خطوط و یهنای باند ارتباطی به رفع مانع مزبور کمک شایسته ای نماید.

در رابطه با آموزش استفاده از اینترنت انتظار مـی رود که چـاپ دفترچــه هــای راهنمــا، برگــزاری کــلاس هــای آموزشـي كوتـاه مـدت و آمـوزش از طريـق رسـانه هـاي گروهی می تواند به میزان قابل توجهی مفید باشد.

#### منابع

- ١.شربت ملكي محمدرحيم. بررسي رفتار اطلاع يابي اعضاي هيأت علمي دانشگاه آزاد اسلامي \_واحد علوم و تحقيقات. [پايان نامه]. تهران : دانشگاه آزاد اسلامی ـ واحد علوم و تحقیقات؛ ١٣٨٠.
	- ۲.کینن استلا، اسدی کرگانی فاطمه (مترجم). فرهنگ فشرده علوم کتابداری و اطلاع رسانی. تهران: نشر کتابدار؛ ۱۳۷۸.
- ۳.عفت نژاد امراله. بررسی میزان استفاده دانشجویان تحصیلات تکمیلی دانشگاه شیراز از فن آوری های اطلاعات. [پایان نامه]. شیراز: دانشگاه شـیراز؛  $\mathcal{N}(\mathcal{N})$
- ٤.نوروزی چاکلی عبدالرضا. رفتارهای اطلاع یابی پژوهشگران مراجعه کننده به World wide web از طریق تماس با شبکه جهانی اینترنت مستقر در دانشگاه تربیت مدرس [پایان نامه]. تهران: دانشگاه تربیت مدرس؛ ۱۳۷۹.
- 5. Davis P. Information-seeking Behavior of chemists A transaction Log Analysis of Referral URLS. Journal of the American Society for Information Science and Technology 2003; 55(4): 326-333. available at: http://www.asis.org/publications/JASIS/Jasis-htm.
- 6. Wales T. Practice makes perfect? Vet's information seeking behavior and Information use explored Aslibproceedings 2000; 52(7). Available at: http//www.aslib.co.UK/proceedings/2000/JUL-avg/index.htm.
- ۷.حیاتی زهیر، تصویری قمصری فاطمه. بررسی چگونی تأثیر اینترنت بر رفتـار اطـلاع یــابی و فعالیتهـای پژوهــشی اعــضای هیــأت علمــی ســازمان یژوهشهای علمی و صنعتی ایران. فصلنامه کتاب ۱۳۷۹؛ ۱۱ (٤٤): ٦٣-٧٨.
- ٨ رضايي شريف اّبادي سعيد، كربلا اّقائي معصومه (مترجم). تأثير شبكه اينترنت بر ارتباط علمي ميان روانشناسان دانشگاهي استراليا. فـصلنامه علمـي - بژوهشی دانشگاه الزهرا ۱۳۷۷؛ ۸ (۲۸):۸۳-۹۸.

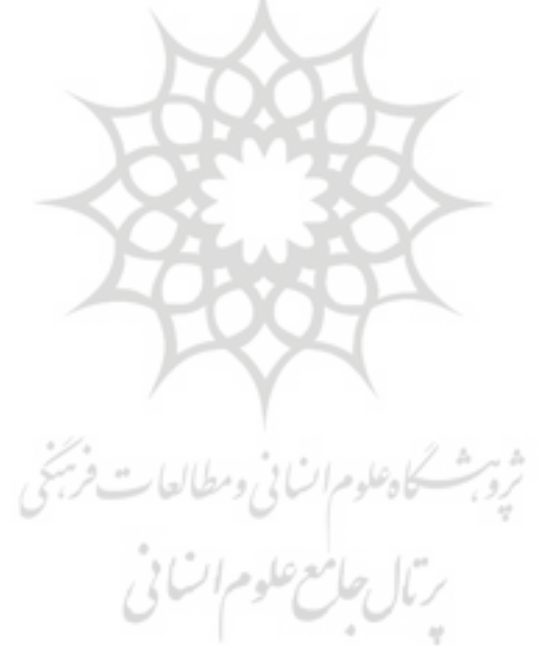